# **SMS Tabanlı Araç Takip Sistemi**

Musa AYGEN<sup>1</sup> Hüseyin FIRAT<sup>2</sup>

Mustafa GÜNEŞ<sup>3</sup>

Erhan KÜÇÜK<sup>4</sup>

Serhan YAMAÇLI<sup>5</sup> 1,2,3,4,5Elektronik ve Bilgisayar Eğitimi Bölümü Tarsus Teknik Eğitim Fakültesi Mersin Üniversitesi, PK.92, Tarsus, Mersin

 e-posta:musaaygen@hotmail.com e-posta: huseyinfirat27@hotmail.com e-posta: mustafa\_gunes1@hotmail.com *<sup>4</sup>*  $e$ <sup>4</sup>e-posta: erhan52@hotmail.com e-posta: syamacli@mersin.edu.tr

### **Özetçe**

Bu bildiride, araçlara yerleştirilen GPS modüllerinden konum bilgisinin alınması ve bu bilginin PC ortamına SMS sistemi ile gönderilerek araçların PC'de geliştirilen görsel bir program aracılığıyla fazla aracın aynı anda izlenmesine olanak vermekte, ayrıca PDU formatı yerine, geliştirilen bir veri formatı ile SMS gönderme işleminin verimli bir şekilde yapılması sağlanmıştır. Sistemin kullanımı sırasında izlenen araçlar, geliştirilen görsel yazılımdan anlık kareler alınarak gösterilmiş ve sistemin çalıştığı ispatlanmıştır.

#### **1. Giriş**

GPS (Küresel Konumlama Sistemi) gelişen uydu teknolojisi sayesinde kullanıcılara yüksek hız, güvenirlik gibi özellikleri ile geniş bir kullanım alanı sağlar; ulaşım, navigasyon vb. alanlarda yaygın olarak kullanılmaktadır.

GPS'in yoğun kullanım alanı bulduğu navigasyon sistemlerinde koordinat bilgilerinin transferi GSM operatörleri kullanılarak GPRS (Genel Paket Radyo Servisi) veya SMS (Kısa Mesaj Servisi) tabanlı olarak gerçekleştirilmektedir.

SMS tabanlı veri iletiminde aktarılacak veriler PDU formatında olmalıdır. PDU(Protokol Veri Birimleri) formatı: İletilecek verinin 7'şerli gruplar şeklinde kodlanmasıdır. PDU formatında kodlanmış bir SMS mesajı servis merkez numarası, alıcı numarası, rapor talep bilgisi ve mesaj içeriğinden oluşur.

GPS koordinat bilgisi NMEA-0183 formatı 65 karakterden oluşmaktadır (Örn: \$GPRMC,142109,V, 3655.1089,N,03453.1619,E,000.0,141.4,030507,,,N\*6D).SMS ile aktarılan koordinat verileri, görsel olarak hazırlanan yazılım sayesinde, mevcut harita üzerinde noktasal olarak gösterilmektedir. Yazılımda aynı anda birden fazla araç takibi yapılabilmektedir. Aynı zamanda araçlara ait önceki koordinat bilgileri veri tabanında saklanır. Veri tabanındaki bu bilgiler aracılığıyla istenilen aracın izlediği yol harita üzerinde gösterilebilir.

Araçların koordinat bilgilerinin alınması ve harita üzerinde gösterilmesi işlemleri internet bağlantısı olmadan sadece SMS tabanlı olarak gerçekleştirilmektedir.

Bu bildiride NMEA-0183 format içeriğinin PDU döşümü kullanılmaksızın, rakamlar dışındaki karakterlerin, 16'lı sayı sisteminde (hekzadesimal) yer alan bir karakter ile ifade edilerek orijinal koordinat verilerinin dönüşüme uğramadan SMS ile aktarılması. bu sayede devrede kullanılan mikro kontrolör yazılımlarının kod boyutunun minimuma indirilmesi, veri işleme hızının maksimuma çıkarılması, SMS ile aktarılan koordinat verilerinin geliştirilen yazılım ile mevcut harita üzerinde gösterilmesi ve internete ihtiyaç duymaksızın araç takibi üzerinde durulmuştur.

### **2. Devre Tasarımı**

Araç içerisine yerleştirilen devre; mikrokontrolör, GPS alıcı modül, cep telefonu, değil kapısı, röle ve pasif devre elemanlarından oluşmaktadır.

Devrede Polstar marka PMB-238 model GPS alıcı modülü kullanılmıştır. Sözkonusu modül üzerinde Sony CXD2951GA-4 entegre devresi bulunmaktadır. Cep telefonu koordinat verilerinin aktarılmasında kullanılmıştır. GPS modülden alınan koordinat verilerinin değerlendirilmesi ve cep telefonun yönlendirilmesi PIC16F877 mikrokontrolörü ile gerçekleştirilmiştir. Devrenin şeması Şekil 1'de, tüm sistemin fotoğrafı ise Şekil 2'de gösterilmiştir.

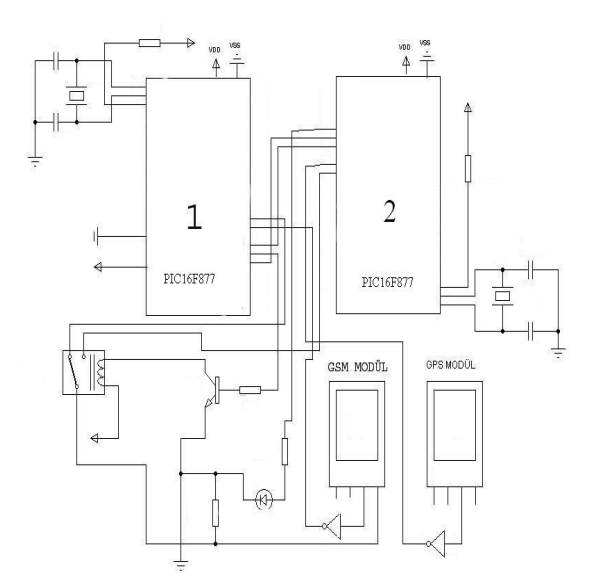

*Şekil 1.* Araca konulan GPS alıcı sistemi şeması

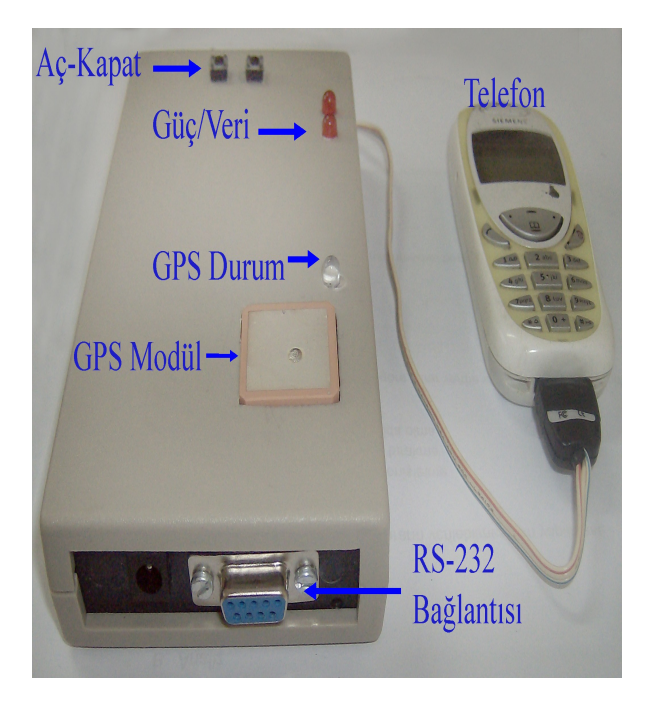

*Şekil 2.* Gerçekleştirilen sistemin fotoğrafı

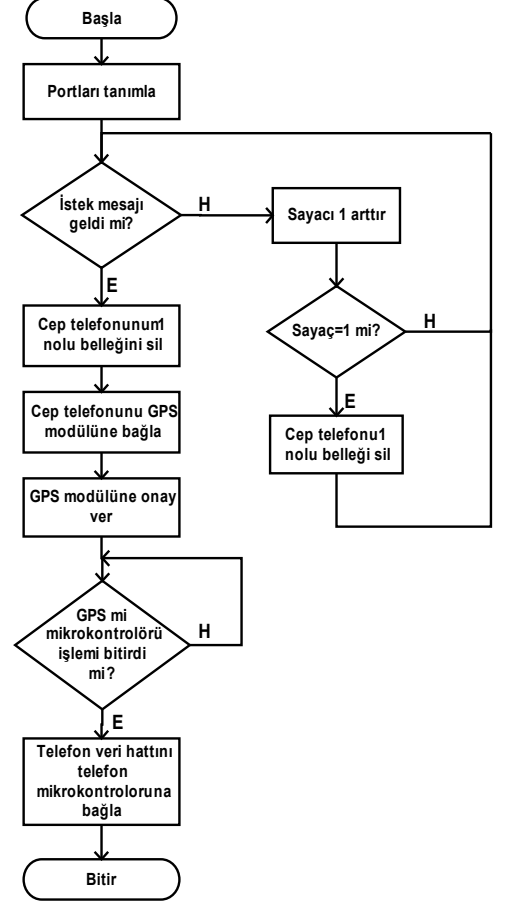

*Şekil 3.* Birinci PIC 16F877'ye yüklenen yazılımın akış şekli

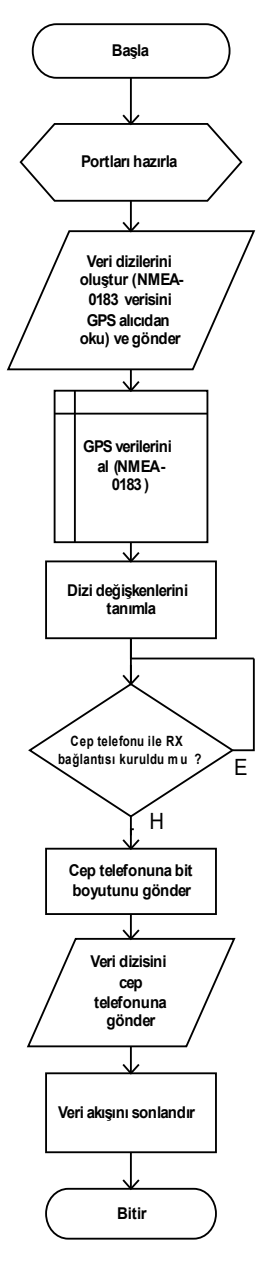

*Şekil 4.* İkinci PIC16F877'ye yüklenen yazılımın işaret-akış diyagramı

## **3. Sistemin Çalışması**

Devreye bağlı cep telefonuna istek mesajın (mikrodenetleyici yazımlında tanımlanmıştır) geldiğinde mikrokontrolör, GPS modülünden koordinat verilerini alarak giriş bölümünde bahsedilen format dönüşümünü gerçekleştirir ve istek mesajını gönderen cep telefonuna koordinat verilerini SMS olarak gönderir. Koordinat bilgisinde PDU dönüşümünün kullanılmaması mikrodenetleyici yazılımının 150 satır azalmasını sağlamıştır. Devrede kullanılan PIC16F877 bir komutu 12µs (8MHz kristal için) işlediği göz önüne alınırsa kod işleme süresi 12x150=1.8ms kısalacaktır. Devrede kullanılan PIC16F877'lere ait yazılım algoritmaları Şekil 3 ve Şekil 4'de gösterilmiştir.

### **4. Bilgisayar Yazılımı**

Bilgisayar yazılımı, görsel yazılım dili kullanılarak geliştirilmiştir. Yazılımda, işlemler iki adımda gerçekleştirilmektedir. Birincisi; konum bilgisi istenerek gelen konum verilerinin işlenip veritabanına kaydedilmesi, İkicisi ise; veritabanına kaydedilen konum verilerinin, yine veritabanında önceden kayıtlı olan haritaların alan verilerine göre karşılaştırma yapılarak; uygun haritanın belirlenmesi ve konum bilgilerinin harita üzerinde gösterilmesini kapsamaktadır. Şekil 5'de yazılımın arayüzü işlemi gösterilmiştir.

#### **4.1 Konum Verilerinin Alınması**

Bilgilerin alınması işlemi, cep telefonu ile bilgisayarın bağlantısının sağlandığı USB portu aracılığıyla gerçekleşmektedir. İlk işlem, seri haberleşme nesnesi kullanılarak USB portuna bağlı cep telefonundan, elektronik sistemde bağlı bulunan diğer cep telefonuna PDU kodu kullanılmaksızın "konum bilgisi istek mesajı" gönderilmektedir. Konum bilgisi gelene kadar, bilgisayara bağlı cep telefonunun mesaj hafızası sürekli olarak kontrol edilmektedir. İstenilen bilgi alındıktan sonra gerekli kısımlar süzgeç hesaplamalarından geçilerek veritabanına kaydedilir. Kayıt yapılırken araca göre kayıt yapılmaktadır. Herhangi bir işlem gerçekleştirilirken hata oluştuğu durumda, hatanın nereden kaynaklandığı belirten bir uyarı mesajı verilerek o anki işlem sonlandırılır. Konum verilerinin alınması ile ilgili akış diyagramı Şekil 6'da gösterilmiştir.

#### **4.2 Konum Verilerinin Haritada Gösterilmesi**

Haritalar, alan bilgilerine (enlem ve boylam aralığına) göre ve küçük parçalar halinde veritabanında önceden kayıtlıdırlar. İlk olarak, bilgisayara bağlı cep telefonundan alınan konum verileri, veritabanındaki harita alan bilgileriyle karşılaştırılarak ilgili harita belirlenir ve harita Form üzerindeki Picture nesnesinde görüntülenmektedir. Alınan konum verileri, Picture nesnesine eklenen haritanın boyut ve alan bilgilerine göre hesaplanarak konum tespiti yapılır ve görsel olarak harita üzerinde işaretlenir. Görüntüleme yapılırken, kaydırma çubuklarıyla haritada gezinme, yakınlaştırma yapma, aktif aracın son 10 rota bilgilerini tek haritada gösterme, haritayı kaydetme ve kâğıda yazdırma işlemleri kullanılabilmektedir. Konum verilerinin haritada gösterilmesi ile ilgili akış diyagramı ve yazılımda araç konumlanması Şekil 7'de ve Şekil 8'de gösterilmiştir.

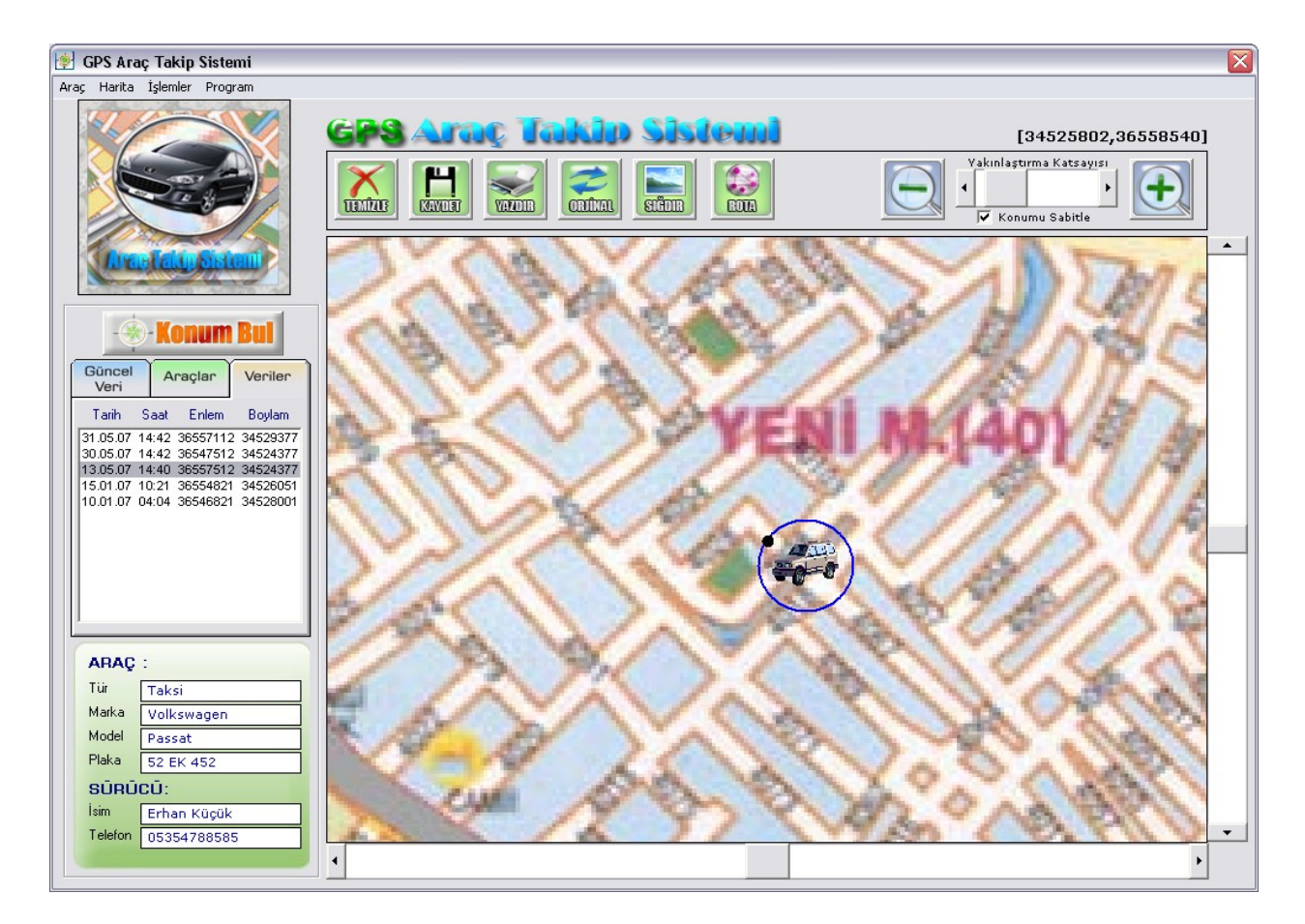

*Şekil 5.* Geliştirilen PC yazılımının arayüzü

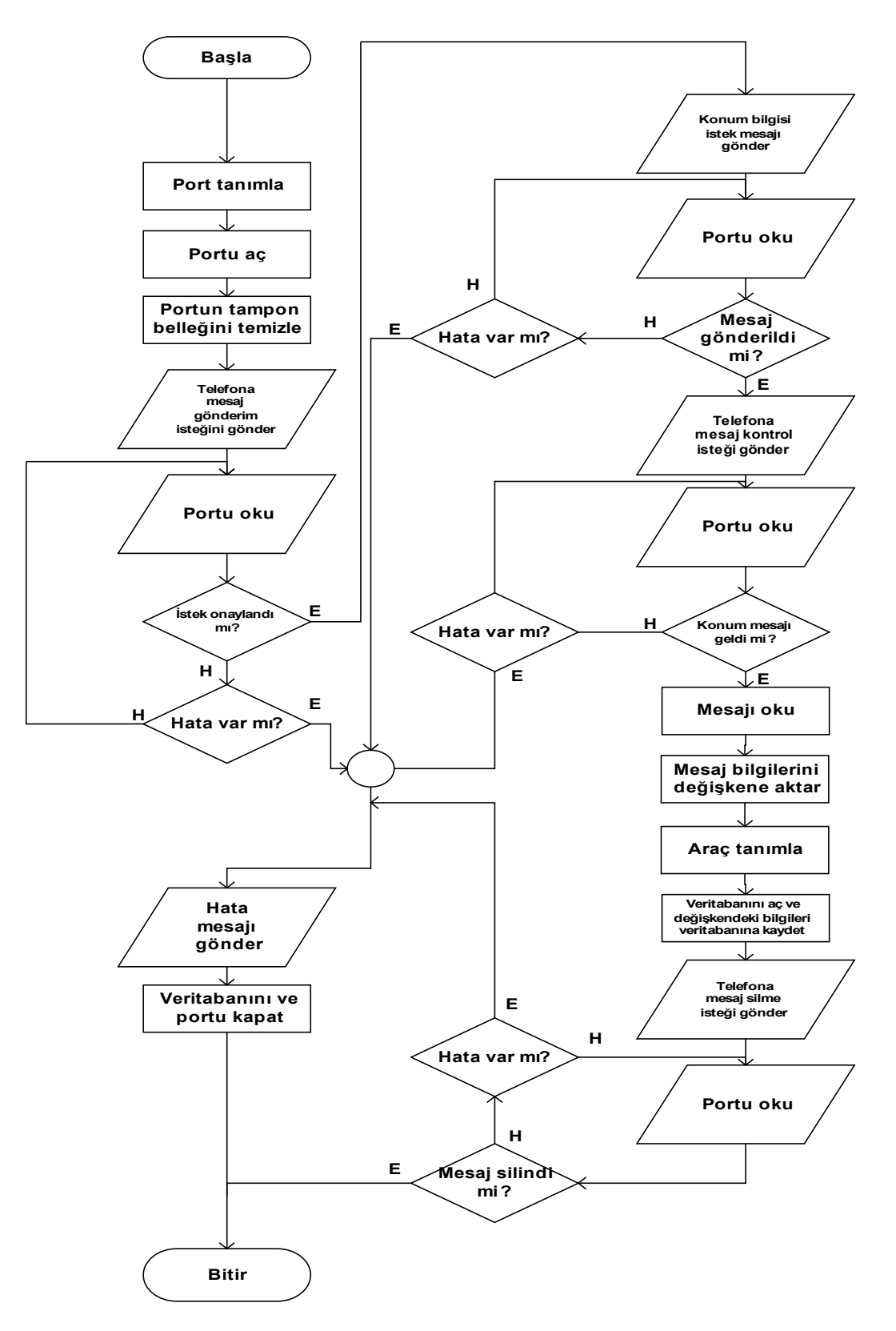

*Şekil 6.* PC'deki izleme yazılımının konum verilerini uzaktaki modülden alan kısmının işaret-akış diyagramı

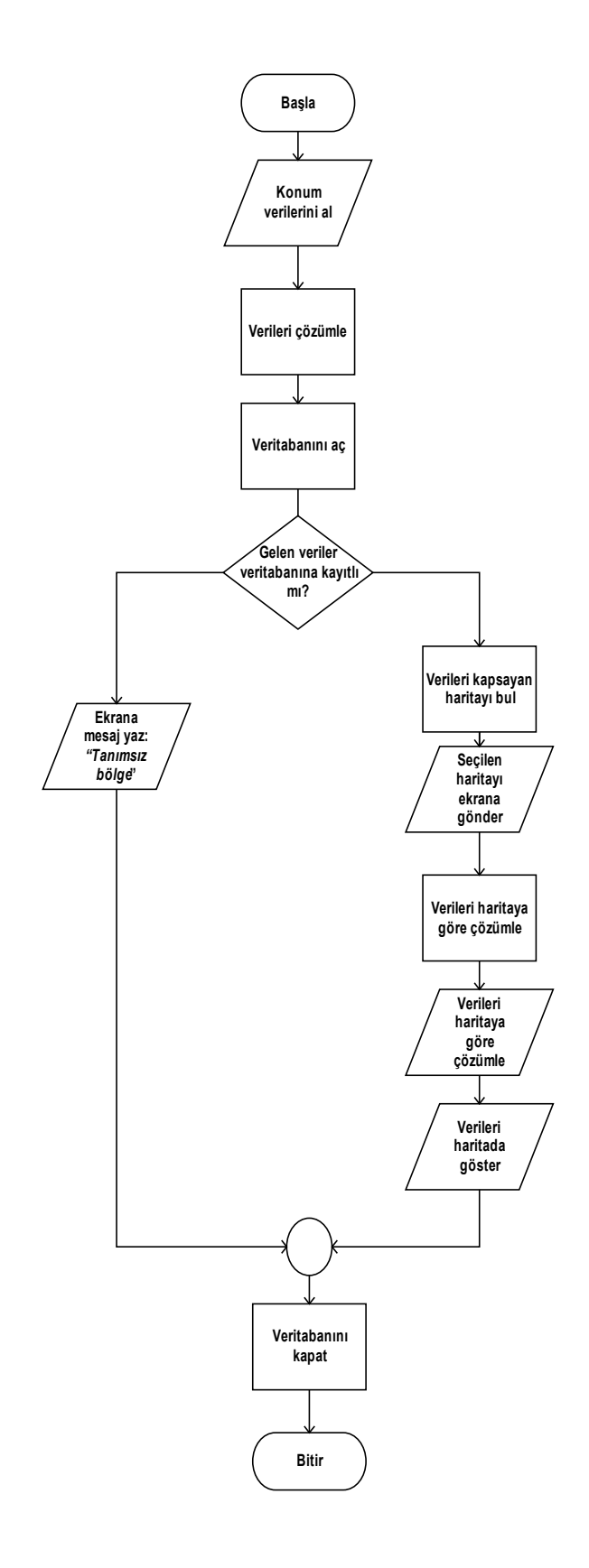

*Şekil 7.* Araç konumu gösterme mekanizmasının işaret akış diyagramı

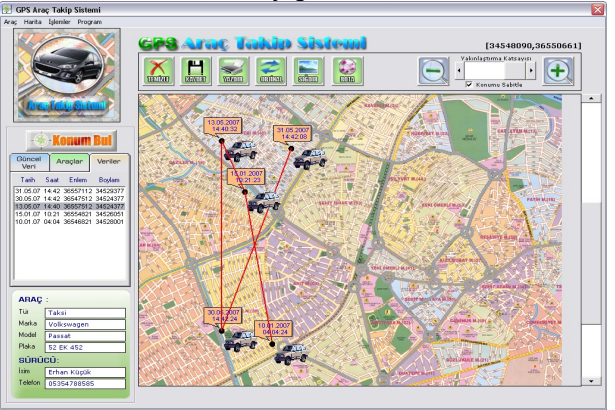

*Şekil 8.* Aracın izlediği yolun yazılımda gösterilmesi

### **5. Sonuç**

Bu çalışmada bir GPS modülden alınan koordinat verilerin SMS ile taşınabilmesi için koordinat mesaj bilgisinin PDU dönüşümü yapılmadan aktarılması, SMS ile taşınan koordinat verilerinin PC'de geliştirilen görsel bir yazılım aracılığıyla ekranda mevcut harita üzerinde noktasal olarak işaretlenmesi gösterilmiştir. PDU çevrimi yapılmamasının sağladığı kod tasarrufu, kod işlemede süre kazancı ve alıcı sistemde alınan SMS'in orijinal koordinat verisine dönüştürülmesinde de aynı kazanımların sağladığı gösterilmiştir. Geliştirilen sistem SMS tabanlı olması itibarı ile internet bağlantısına ihtiyaç duymaksızın çalışmaktadır. Bu yönüyle mevcut araç takip sistemlerinden ayrılmaktadır.

## **6. Kaynakça**

[1] Lawrence L., *Gps Made Easy: Using Global [Positioning](http://www.amazon.com/Gps-Made-Easy-Positioning-Outdoors/dp/0898868238/ref=sr_1_1/105-2528405-7882033?ie=UTF8&s=books&qid=1180719445&sr=1-1) [Systems in the Outdoors](http://www.amazon.com/Gps-Made-Easy-Positioning-Outdoors/dp/0898868238/ref=sr_1_1/105-2528405-7882033?ie=UTF8&s=books&qid=1180719445&sr=1-1)*, Canada, November 2003.

[2] Bodur Y., *PICBasic Pro ile PICmicro Programlama*, Infogate Yayınları, İstanbul, 2002.

[3] [Hocaoğlu](http://kitap.Antoloji.Com/kisi.asp?CAS=200386) Ö. *[Visual](http://kitap.Antoloji.Com/kitap.asp?kitap=216628) Basic 6.0*, Pusula [Yayıncılık,](http://kitap.Antoloji.Com/yayinevi.asp?PUB=11360) İstanbul, 2005.

[4] [Karagülle](http://kitap.antoloji.com/kisi.asp?CAS=32306) İ., [Pala,](http://kitap.antoloji.com/kisi.asp?CAS=27772) Z., *Microsoft Visual Basic 6.0 Pro*, [Türkmen](http://kitap.antoloji.com/yayinevi.asp?PUB=5174) Kitabevi, İstanbul, 1999.

[5] [Perry](http://kitap.Antoloji.Com/kisi.asp?CAS=123542) G., [Hettihewa,](http://kitap.Antoloji.Com/kisi.asp?CAS=138753) S., *24 Derste [Microsoft](http://kitap.Antoloji.Com/kitap.asp?kitap=188914) Visual Basic [6](http://kitap.Antoloji.Com/kitap.asp?kitap=188914)*, Sistem Yayıncılık, İstanbul, 2000.

[6] http://www.kh-gps.de/nmea-faq.htm (19 Nisan 2007 tarihinde erişilmiştir.)

[7] [http://www.vbturk.net](http://www.vbturk.net/) (20 Mayıs 2007 tarihinde erişilmiştir.)

[8] http://www.vbasicmaster.com (19 Haziran 2007 tarihinde erişilmiştir.)